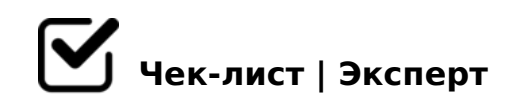

## **Браузер Safari**

Веб-дизайнер

## **Добавление избранного**

Ссылки

Закладки

## **Поделиться ссылкой**

O Telegram

 $\Box$  LinkedIn

 $\Box$  Twitter

AirDrop

□ Facebook

□ Facebook

Почта

**Поисковая машина**

O Google

- Yahoo
- Bing
- DuckDuckGo
- $\bigcap$  /=45:A
	- $K1>@$   $B5< K$
- $0!25B;00$
- $\Box$ "Q < = 0 O

%  $@ 0 = 5 = 85 70$ :; 04 >:

- $\begin{array}{ccc} \square & ? & 0 ? : 5 \end{array}$
- $\Box$  ? 0 = 5;8 8 = A B @ C < 5 = B > 2

'8AB:0 8AB>@88

- $\Box$  > A; 54 = 89 GOA
- $\Box$  ! 53 > 4 = 0
- $\Box$  !53>4=0 8 2G5@0

 $\bigcap$ AN 8AB>@8N

 $!$  >740 = > A ? > < > ILN > = ;09 = A5 @ 28A0 '5:-;8AtB pls://Ac?h  $\circ$ @RB is ts.expert